## Antoni Józef Żmuda (1889–1916) – życie i dokonania. W 120 rocznicę urodzin

Janusz GUZIK

GUZIK J. 2010. **Antoni Józef Żmuda (1889–1916) – life and achievements. On 120 birth anniversary**. *Wiadomości Botaniczne* **54**(1/2): 41–62.

A. J. Żmuda was born on 15 May 1889 in Ludwinów village nearby Kraków (at that time Galicia, Austria-Hungary). This extraordinarily talented and diligent person, from his early years, was fond of nature, with a special interest towards mosses and vascular plants. A. J. Żmuda studied at the Jagiellonian University in Cracow in 1907**–**1912, where since 1 November 1910 he occupied an assistant post in the Faculty of Botany. Since 1912 he worked under guidance of professor Marian Raciborski at the Institute and Botanical Garden of the University, revealing high scientific activity and organisational talent. Worth mentioning is his pioneer research in the fields of ecology and palaeobotany, studies on flora, vascular plants' taxonomy as well as published collections: exsiccata of mosses (*Bryotheca Polonica*) and zoocecidia (*Zoocecidia Poloniae*). Drafted in June 1915 into the Austrian army, he did his military service in a bacteriological laboratory on Transylvanian front line, where he died in accident on 15 December 1916 in Medgyes (present Mediaş in Romania). His 30 publications (out of them 20 were original papers) warranted him a distinguished position in the history of the Polish botany.

KEY WORDS: A. J. Żmuda, biography, vascular plants, mosses, taxonomy, ecology, palaeobotany

*Janusz Guzik, Instytut Botaniki im. W. Szafera, Polska Akademia Nauk, ul. Lubicz 46, 31-512 Kraków*

Wśród wielu rocznic obchodzonych w 2009 roku (zob. *Wiadom. Bot*. **53**(3/4), 2009) uczczono też 120 rocznicę urodzin A. J. Żmudy referatem wygłoszonym przez autora 28 maja na posiedzeniu "czwartkowym" Krakowskiego Oddziału Polskiego Towarzystwa Botanicznego, przypominającym życie i osiągnięcia naukowe tego wybitnego, przedwcześnie zmarłego botanika. Wzięły w nim udział także osoby z Jego najbliższej rodziny: siostrzenica Franciszka oraz wnuczki Lidia i Barbara. Niestety z racji wieku nie mogła w nim uczestniczyć 94-letnia córka Antonina, osierocona przez Ojca w wieku 1,5 roku.

Antoni Józef Żmuda urodził się 15 maja 1889 roku we wsi Ludwinów w Galicji, położonej na prawym brzegu Wisły wzdłuż przyujściowego odcinka rzeczki Wilgi, naprzeciw krakowskiego Kazimierza, a od wschodu przylegającej do miasta Podgórza (centrum obecnego Krakowa) (Ryc. 1). Parterowy, 4-izbowy domek nr 26, z podwórzem, ogrodem, rolą i pastwiskiem o łącznej powierzchni 40,8 ara, należał do jego dziadków Michała i Anny Wolnych. Stał w tym miejscu w niezmienionym stanie, pozostając w posiadaniu rodziny, do roku 1973, kiedy został wyburzony w związku z budową dużego hotelu (Ryc. 2). Ludwinów był małą wsią (0,67 km²), składającą się wówczas z obszaru dworskiego obejmującego ponad połowę powierzchni oraz gruntów należących do ludności wiejskiej (39 domów). Na koniec 1890 roku liczył 637 mieszkańców,

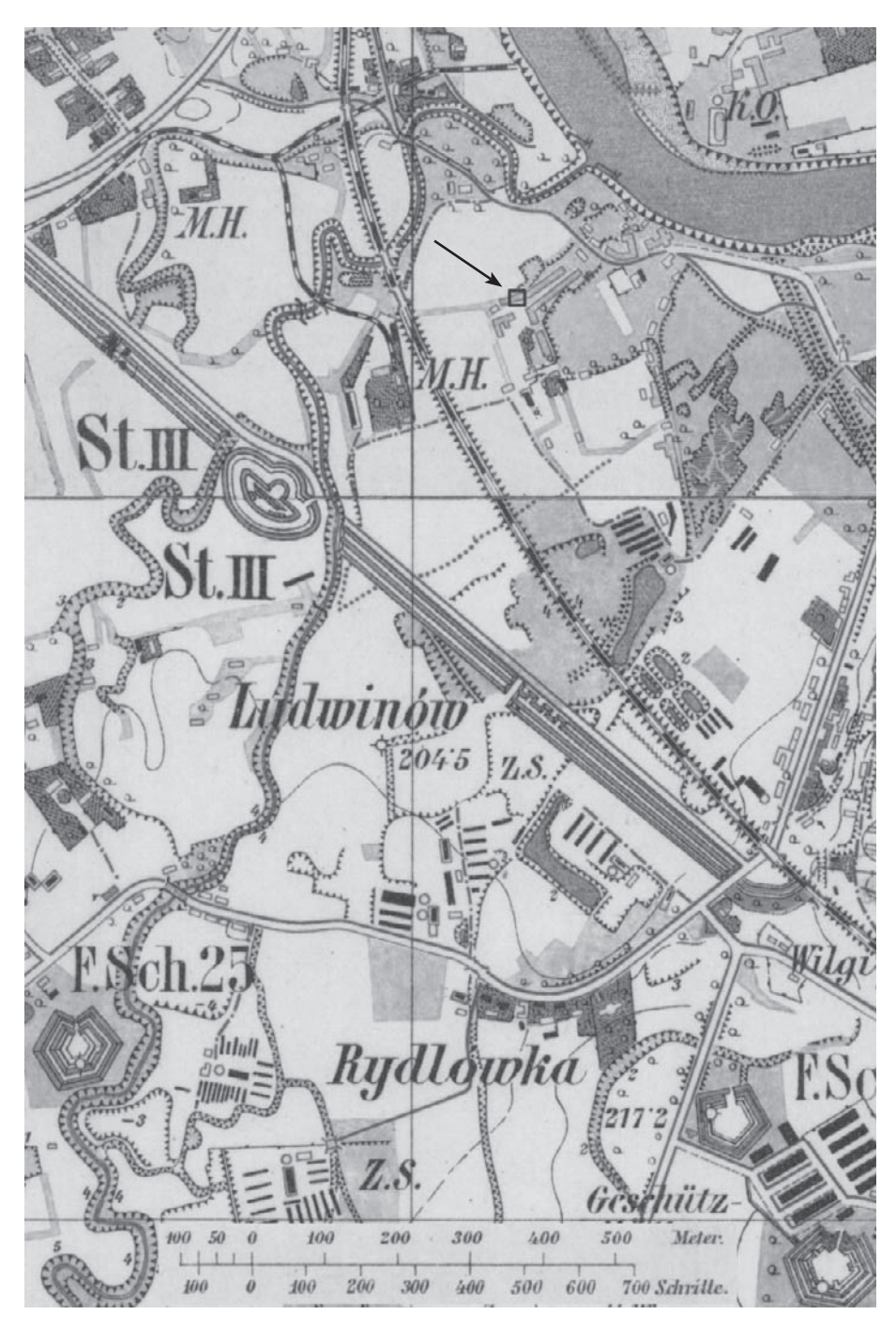

Ryc. 1. Ludwinów na przełomie XIX i XX wieku; fragment mapy topograficznej "Festungs-Umgebungs-Plan von Krakau, K.u.k. Militar-Comité 1900". Strzałka pokazuje położenie rodzinnego domu A. J. Żmudy.

Fig. 1. Ludwinów at the turn of 19th and 20th century; fragment of topographic map: 'Festungs-Umgebungs-Plan von Krakau, K.u.k. Militar-Comité 1900'. A pointer indicates location of A. J. Żmuda family house.

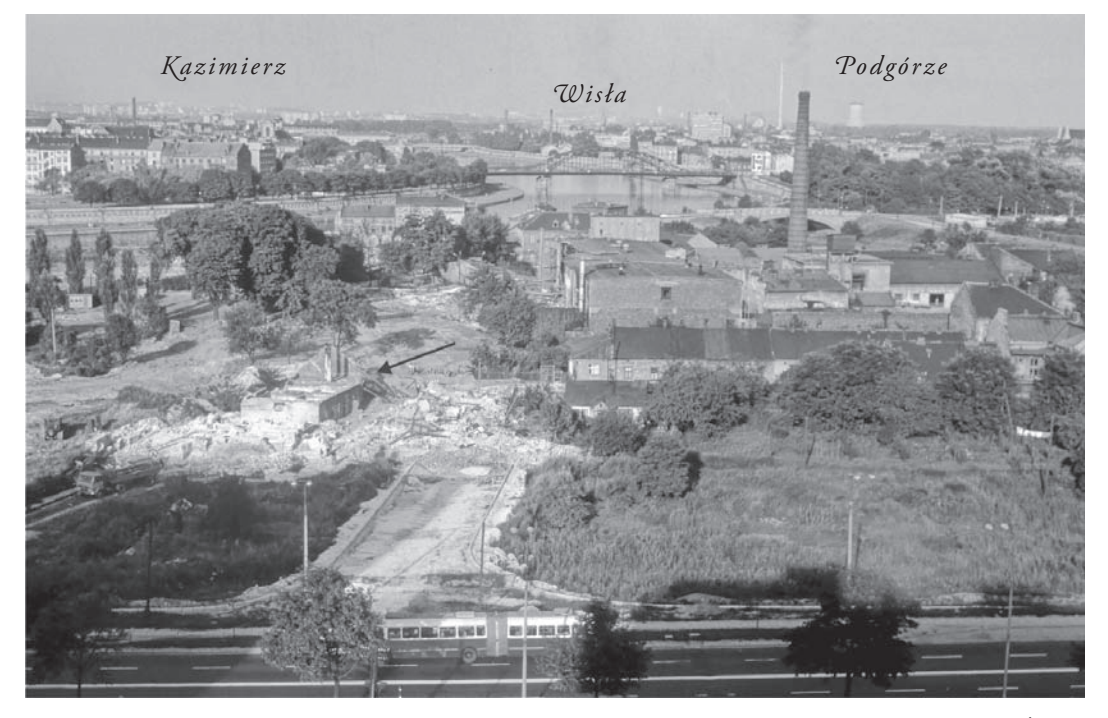

Ryc. 2. Rozbiórka domów na Ludwinowie w 1973 roku. Strzałka wskazuje resztki domu, w którym urodził się A. J. Żmuda (fot. J. Guzik).

Fig. 2. Pulling down of the houses in Ludwinów in 1973. A pointer indicates remains of the house where A. J. Żmuda was born (phot. J. Guzik).

z których znaczną część stanowiła ludność napływowa. Wiele z takich osób przewinęło się wówczas przez dom Wolnych i Żmudów, co było źródłem dodatkowego dochodu, ale potęgowało znacznie i tak już duże zagęszczenie niewielkich izb. Administracyjnie Ludwinów należał do powiatu wielickiego, ale parafia i większość urzędów mieściła się w Podgórzu. Takie udogodnienia jak elektryczność, wodociągi i kanalizacja, a także szkoła, pojawiły się już po przyłączeniu tej gminy wiejskiej do Krakowa (1.IV.1911), głównie jednak w latach międzywojennych. Przytaczam, w największym skrócie, te informacje, aby zobrazować warunki w jakich przebiegało dzieciństwo i wczesna młodość przyszłego botanika.

Dziadkowie Antoniego stali się mieszkańcami Ludwinowa przez związki małżeńskie: Michała Wolnego pochodzącego z Podgórza z Anną Nowak i Jakuba Żmudy (kowala przybyłego

z Marcyporęby w powiecie wadowickim) z Marianną Dzierzyńską. Syn Jakuba Żmudy – Franciszek (1855–1908), z zawodu tokarz, poślubił 5 sierpnia 1888 roku córkę Michała Wolnego – Teklę Mariannę (1866–1947). Antoni był ich pierworodnym synem, najstarszym z siedmiorga rodzeństwa. 21 maja na chrzcie otrzymał imiona Józef Antoni, których używał w odwrotnej kolejności. Dla kolegów z Instytutu i Ogrodu Botanicznego był po prostu Antkiem (tak podpisywał się na odbitkach swoich prac ofiarowanych "Kochanemu Władkowi" – Władysławowi Szaferowi), a dla rodziny – Tośkiem.

W 1895 roku w wieku 6 lat Antoś zaczął uczęszczać do 4-klasowej Szkoły Ludowej w Podgórzu pobierając nauki z religii, języka polskiego i niemieckiego, rachunków, nauk przyrodniczych, geografii i historii, pisania, rysunków i geometrii, śpiewu oraz gimnastyki (Ryc. 3). W czerwcu 1898 roku po ukończeniu

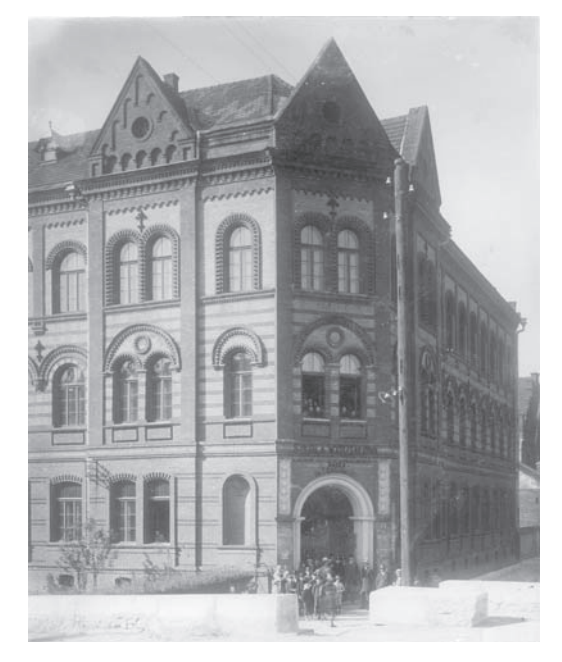

Ryc. 3. Budynek Szkoły Ludowej w Podgórzu. Fig. 3. The primary school building in Podgórze.

III klasy otrzymał tam "Nagrodę pilności" za "chwalebne obyczaje i wytrwałą pilność" – książeczkę pt. "Opowiadanie o bitwie pod Grunwaldem" (Ryc. 4). Przy szkole był duży ogród urządzony i utrzymywany przez Wojciecha Bednarskiego, w którym wysadzono ponad 1000 drzew i krzewów. Być może już wówczas zrodziły się przyrodnicze zainteresowania młodego ucznia. Prawdopodobnie zamiłowanie syna do nauki skłoniło rodziców do jego dalszego kształcenia w C.k. gimnazjum w Podgórzu, w latach szkolnych 1899/1900–1906/1907 (Ryc. 5, 6). Po zdaniu komisyjnego egzaminu dojrzałości, 24 czerwca 1907 roku otrzymał świadectwo jego ukończenia uprawniające do "zapisania się w poczet słuchaczów zwyczajnych uniwersytetu". Widnieją na nim następujące oceny: obyczaje – chwalebne, a w 6-stopniowej skali ocenienia postępu: dobry – w nauce religii, języku łacińskim, matematyce, historii naturalnej i propedeutyce filozoficznej; dostateczny – w języku greckim, polskim, niemieckim, geografii i historii powszechnej oraz fizyce. Już jako uczeń gimnazjalny Antoni cały wolny czas poświęcał

Rilności Ja shwalebu sbyraje i nytmala prhwi n'enion. OPOWIADANIE O BITWIE POD GRUNWALDEM NAPISALA RAWICZANKA.

Ryc. 4. "Nagroda pilności" dla A. J. Żmudy (1898) (zbiory rodzinne).

Fig. 4. 'Diligence prize' for A. J. Żmuda (1898) (family collection).

przyrodzie, zbierając mchy i rośliny kwiatowe w najbliższej okolicy. Pomocy w tym względzie udzielał mu nauczyciel Jan Jarosz. Będąc uczniem siódmej klasy, w 1905 roku zwrócił uwagę na roślinę o ciekawym pokroju rosnącą na Krzemionkach Podgórskich, którą obserwował następnie przez kilka lat. Wreszcie po zapoznaniu się z odpowiednią literaturą uznał,

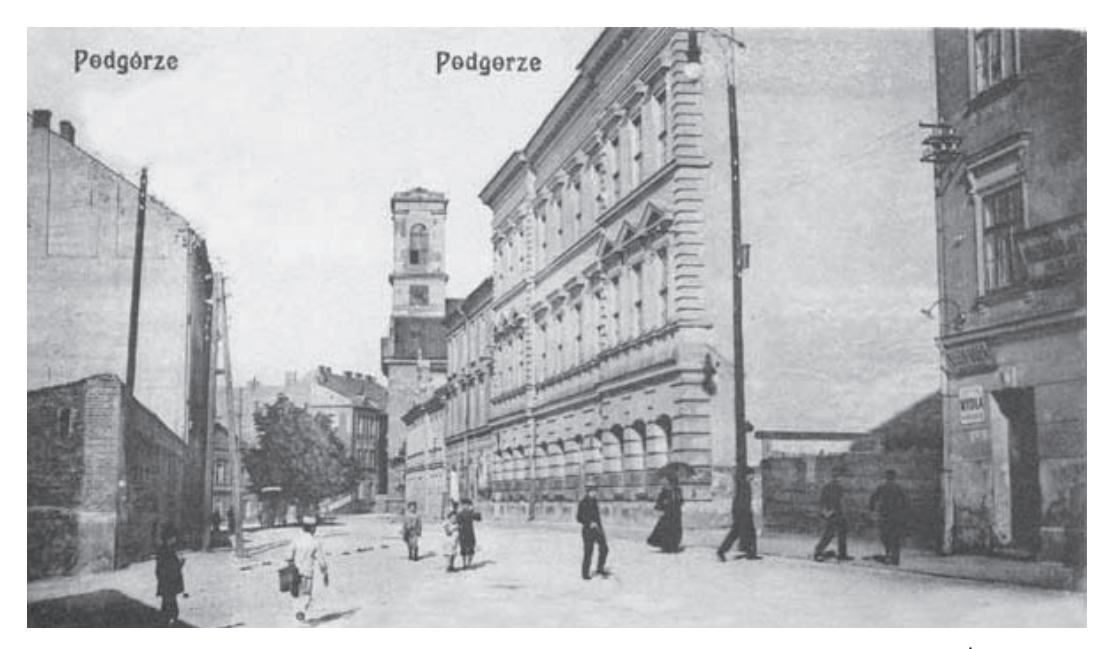

Ryc. 5. Budynek C.k. gimnazjum w Podgórzu (z prawej); w głębi kościół parafialny, w którym A. J. Żmuda został ochrzczony.

Fig. 5. The Gymnasium building in Podgórze (on the right); in the background a parish church where A. J. Żmuda was baptised.

że *Androsace septentrionalis* w tej formie nie jest znana i szczegółowo opisał jej pokrój, charakterystyczne cechy, siedlisko wraz z roślinami towarzyszącymi oraz podał diagnozę łacińską nowej odmiany – var. *sessiliflora* (1912). Również w czasach gimnazjalnych przebywał na I Kolonii wakacyjnej uczniów szkół średnich miast Krakowa i Podgórza w Porębie Wielkiej u podnóża Gorców, gdzie miał okazję poznać florę Beskidów. Pozostało po niej pamiątkowe zdjęcie grupowe oraz zebrane tam rośliny, przekazane do zielnika Muzeum Komisji Fizjograficznej. Swój pierwszy gimnazjalny zielnik przekazał w darze szkole, którą opuścił po 8 latach nauki.

Jak pisze we własnoręcznie skreślonym życiorysie "zawód nauczycielski i praca w ulubionej *scientia amabilis* były już w gimnazjum obrane" toteż po wakacjach wpisał się w poczet słuchaczy C.k. Uniwersytetu Krakowskiego, co potwierdza pismo podpisane przez rektora Franciszka Gabryla i dziekana kolegium profesorskiego Wydziału Filozoficznego Władysława Natansona z dnia 7 grudnia 1907 roku (Ryc. 7). Tam, jak pisze dalej "w ciągu 9-ciu półroczy, od zimowego 1907/1908 do zimowego 1911/1912 włącznie słuchał wykładów przyrodniczych oraz ogólnie kształcących i brał czynny udział w odnośnych pracowniach przedewszystkim botanicznych u profesorów Janczewskiego i Rostafińskiego, po czym otrzymał absolutorium".

Będąc na drugim roku studiów, Antoni zgłosił się do ochotniczej pracy (jako wolontariusz) w Muzeum Przyrodniczym Komisji Fizjograficznej Akademii Umiejętności, gdzie pod okiem Władysława Kulczyńskiego zajmował się porządkowaniem zbiorów. W 1909 roku uzyskał tam stypendium im. Doktora Katarzyńskiego dla ubogich studentów, które pobierał do 1911 roku, co pozwoliło mu na pewną finansową niezależność.

Od pierwszych lat studiów prowadził planowe badania roślin kwiatowych i mchów w okolicach Krakowa, korzystając z zasiłków Komisji Fizjograficznej. Zebrane wówczas materiały złożył 1.X.1910 roku w zielniku Muzeum

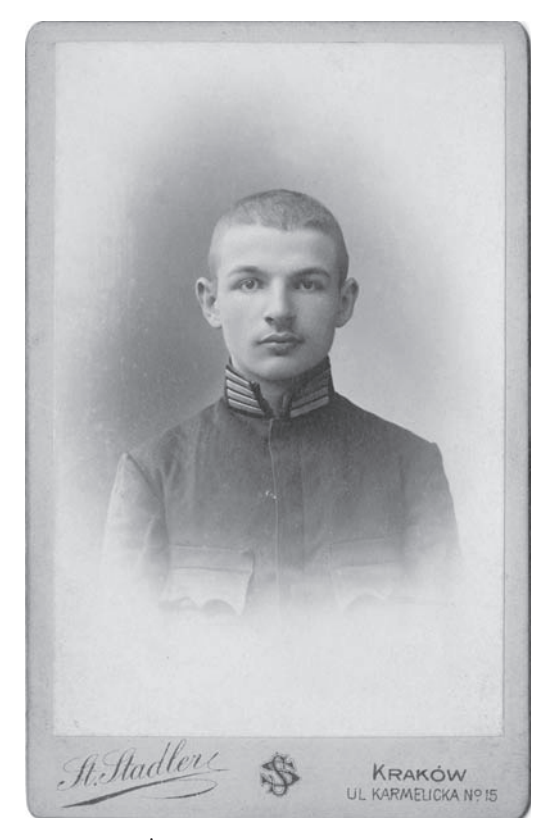

Ryc. 6. A. J. Żmuda jako uczeń gimnazjalny (zbiory rodzinne).

Fig. 6. A. J. Żmuda as a gymnasium student (family collection).

(księga nabytków poz. 1268). Dzięki wybitnym zdolnościom i wielkiej pracowitości doszedł w krótkim czasie do takiej znajomości tych grup roślin, że mógł podjąć samodzielną pracę naukową. Zgromadził duży zielnik własny, sprowadzał z zagranicy przez kupno i wymianę materiały porównawcze i książki, często bardzo kosztowne, żyjąc w tym czasie ze skromnych funduszy, zwłaszcza po śmierci ojca, który zmarł w 1908 roku, pozostawiając 42-letnią wdowę z pięciorgiem dzieci w wieku 5–19 lat.

O uznaniu dla wiedzy jaką posiadał już w początkowym okresie studiów oraz świetnej znajomości roślin świadczą następujące fakty. W maju 1909 roku do 20-letniego studenta 2 roku zwraca się Polskie Towarzystwo Krajoznawcze z Warszawy w osobach prezesa

Kazimierza Kulwiecia i sekretarza Aleksandra Janowskiego i powołując się na polecenie go przez Komisję Fizjograficzną Akademii Umiejętności proszą o informację, czy zgodziłby się podjąć prowadzenia badań w Łysogórach w dziedzinie botaniki, przy zapewnieniu pokrycia kosztów przejazdu, całkowitego utrzymania oraz honorarium w wysokości 25 rubli za miesiąc zajęć. Odpowiedź musiała być pozytywna skoro za miesiąc nadeszło pismo zaświadczające, że jego okaziciel został do takich badań oddelegowany oraz "Udostowjerenje" w języku rosyjskim, że o badaniach zostali poinformowani oddzielnym pismem prześwietni panowie gubernatorzy kielecki i radomski (Ryc. 8).

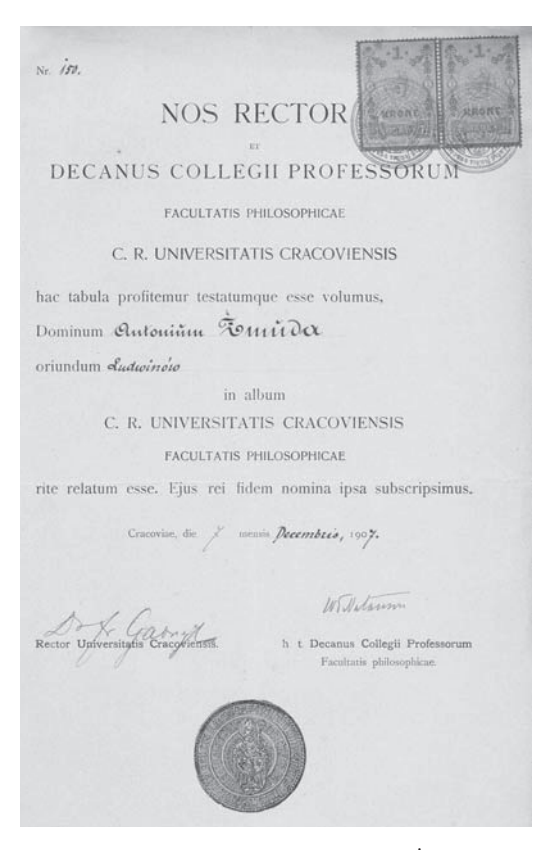

Ryc. 7. Pismo potwierdzające przyjęcie A. J. Żmudy w poczet słuchaczy C.k. Uniwersytetu Krakowskiego (zbiory rodzinne).

Fig. 7. The document confirming A. J. Zmuda incorporation as a student into the Cracow University (family collection).

*YAOCTOBSPEHIE* DARIO CIE 1. Muydro Annound въ томъ, что ему Польскимъ Обществомъ Отечествовъденія поручены научныя изследованія Лысогорскаго хребра. О ЧЕМЬ ИХЕ ПРЕВОСХОДИТЕЛЬСТВАМЬ Г.Г. КВЛЕЦКОМУ И РАДОМ-СКОМУ ГУБЕРНАТОРАМЪ заявлено въ отношенія отъ 5/18 Іюня с.г. за Ном. 660. дате  $0789$  $C R K$  $p e r a p$ 

Ryc. 8. Pismo wydane przez Polskie Towarzystwo Krajoznawcze z Warszawy w związku z badaniami A. J. Żmudy w Górach Świętokrzyskich w Królestwie Polskim (zbiory rodzinne).

Fig. 8. The certificate of The Polish Sightseeing Society in Warsaw concerning the research carried out by A. J. Żmuda in the Świętokrzyskie (Holy Cross) Mountains (then incorporated into Russian Empire) (family collection).

Korzystał tam z gościnności Wp. Majewskiego, właściciela dworu w Starej Słupi. Sprawozdanie z tych badań, które planował w przyszłości uzupełnić, zostało ogłoszone pośmiertnie na łamach *Pamiętnika Fizjografi cznego* (1917), ponieważ zdaniem Redakcji zawierało "wiele ciekawych szczegółów" będąc jednocześnie "spuścizną po wielce zasłużonym botaniku naszym". Zebrany i oznaczony przez siebie zielnik roślin naczyniowych z Łysogór w Królestwie Polskim przekazał 1.III.1910 roku Muzeum Komisji Fizjograficznej AU (księga nabytków poz. 1291).

Kolejnym dowodem na uznanie jego zdolności do prowadzenia samodzielnych badań było powierzenie mu w czerwcu 1910 roku nadzoru, czyli kierownictwa, nad szkółkami i doświadczeniami na łąkach i pastwiskach w Tatrach jako następcy dra Seweryna Krzemieniewskiego. Badania te, zainicjowane przez C.k. Zakład Rolniczy Doświadczalny UJ, miały na celu podniesienie wydajności tych użytków. Antoni zajmował się nimi sumiennie przez 3 lata, a ich wyniki zamieścił w *Pamiętniku Towarzystwa Tatrzańskiego* (1912). Poza fachowo przedstawioną i udokumentowaną merytoryczną stroną zagadnienia, mającego duże znaczenie praktyczne dla górali, na szczególne podkreślenie zasługuje zwrócenie uwagi młodego studenta na skutki, także niekorzystne, jakie mogą spowodować takie doświadczenia w miejscowej pierwotnej florze. Z tego względu jak pisze "nie może poprawa łąk i pastwisk być obojętną dla

ludzi interesujących się przyrodą Tatr. Osuszanie obszarów bagnistych grozi bowiem zagładą całym szeregom roślin, dla których idąc za chwalebnym, choć u nas nie mogącym wyjść z dziedziny teoryi i projektów prądem skierowanym ku ochronie "zabytków przyrody", należałoby dla tych roślin zawczasu pomyśleć jakiś przytułek". Poza wspomnianą pracą poświęcał się z zapałem zbieraniu i oznaczaniu mchów, kontynuując badania Tytusa Chałubińskiego, którego okazał się godnym następcą. Już w czasie pierwszego sezonu badań zebrał blisko 3/4 mchów tatrzańskich, a także około 600 gatunków roślin wyższych, w tym wiele materiału do Hieraciów.

Wiadomość o jego dobrej znajomości mchów dotarła także do Lwowa, skąd w październiku 1910 roku przesłał mu do oznaczenia kilka gatunków Władysław Szafer. Oznaczył także mchy z odkrytej przez W. Szafera flory dyluwialnej w Krystynopolu.

Pismem z dnia 28 grudnia 1910 roku 21-letni Antoni Żmuda zostaje mianowany asystentem przy katedrze botaniki C.k. Uniwersytetu Jagiellońskiego (od 1 listopada), otrzymując do zamieszkania pokój w lewym pawilonie Ogrodu Botanicznego (Ryc. 9). 2 stycznia złożył w Dziekanacie Wydziału Filozoficznego przepisane przyrzeczenie. Jak pisze dalej w swoim życiorysie, swoje obowiązki spełniał zastępczo w pracowni anatomii i fizjologii roślin profesora Janczewskiego, prowadząc tamże również ćwiczenia dla przyrodników i rolników aż do 1912 roku, czyli do ukończenia studiów. Wszystkie wymienione prace musiał godzić z własnymi zajęciami i wykładami na Uniwersytecie, a czas wakacyjny wypełniały mu całkowicie badania terenowe.

Wiosną 1912 roku zaszedł w życiu Antoniego zasadniczy zwrot. Został asystentem profesora Mariana Raciborskiego, który powrócił do Krakowa i objął dyrekcję nowo utworzonego Instytutu oraz Ogrodu Botanicznego UJ. O rozlicznych obowiązkach jakie spoczęły na nim, począwszy od najdrobniejszych prac gospodarczych, zaopatrzeniowych i administracyjnych, po udział w urządzaniu na nowo zaniedbanego Ogrodu, prowadzenie zajęć ze studentami oraz własnej pracy naukowej świadczą skrupulatnie prowadzone notatki i zapiski w zachowanych notesach z lat 1912–1913. Dokumentują one ogrom prac wykonanych wówczas bardzo skromnymi siłami. Sporządzona tam lista "Deziderata" – prac i zamierzeń do wykonania w Ogrodzie liczy ponad 120 punktów. Jest wśród nich uwaga, że "ogród botaniczny powinien oddziaływać na ogrody w mieście". Wysadzono w tym czasie ponad 600 gatunków roślin przywiezionych w stanie żywym z bliższych i dalszych okolic Krakowa, nadsyłanych przez botaników z innych obszarów Polski oraz z zagranicy (z tego czasu zachowała się widokówka od Flory Lilienfeldówny przedstawiająca Hukową Dolinę w Pieninach, z podziękowaniem za bibułę do suszenia roślin i wiadomością o zebranych dla Ogrodu *Reseda lutea* i *Asplenium septentrionale*) (Ryc. 10). Zajmował się przygotowaniem materiałów do wykładów i ćwiczeń, do czego profesor Raciborski przywiązywał szczególną wagę. Do końca swojej działalności opiekował się biblioteką naukową, starając się na bieżąco sprowadzać najważniejsze pozycje literatury światowej za pośrednictwem krakowskich firm księgarskich Friedleina i Gebethnera oraz prenumerować czasopisma botaniczne. Dbał o stan księgozbioru przygotowując i oddając książki oraz ciągi czasopism do oprawy, dzięki czemu zachowały się one w dobrym stanie do dnia dzisiejszego. Wiele pracy włożył w uporządkowanie i rewizję oznaczeń zbiorów zielnikowych przechowywanych dotąd w niezbyt odpowiednich warunkach.

Dużym wyróżnieniem dla młodego asystenta było postanowienie Komisji Fizjograficznej z dnia 8 kwietnia 1913 roku o zaproszeniu go do udziału w swych pracach, nadmieniające, iż przysługiwać mu będzie tytuł współpracownika Komisji i prawo odbierania jej wydawnictw. Stosowne pismo podpisali przewodniczący Emil Godlewski i sekretarz Wydziału Matematyczno-Przyrodniczego Władysław Natanson.

Osobiste zetknięcie się Antoniego z profesorem Raciborskim, z którym kontakty nawiązał już wcześniej, miało decydujący i wielostronny

WYDZIAŁ FILOZOFICZNY C. K. UNIWERSYTETU JAGIELLOŃSKIEGO **V KRAKOWIE** Kraków, dnia 28. grudnia  $1060$  $, 296$ Wydział filozoficzny c. k. Uniwersytetu Jagiellońskiego uchwałą powziętą na posiedzeniu odbytem w dniu 25. lestoprowia 1910 mianoval Iana asystentem pry katedrze botaniki c.h. Universytetu Jagiellanskiego na przeciąg jednego roku a to od 1. listopada 1910 po koniec urresnia 1911 Sdy c. k. Ministerstwo W. i O. reskryptem z dnia 2 grudnia 1910 2.49426 uchwałę powyższa Wydziału htenepennoge natroioninito, et sij sig Dana winicipary deliret, z wezwaniem do zgłoszenia się z tymże dekretem w Oziekanacie Wydz. filozof. celem złożenia przepisanego przyrzeczenia. Dziekan Wydziału filozoficznego. y sternike c. k. Uniwersytetu Jagiellońskiego w Krakowie.

Ryc. 9. Pismo powołujące A. J. Żmudę na asystenta przy katedrze botaniki C.k. Uniwersytetu Jagiellońskiego (zbiory rodzinne).

Fig. 9. A document appointing A. J. Żmuda to assistant post in the Faculty of Botany of the Jagiellonian University (family collection).

Srausuny Koller Pocztówka VII.  $I$  or  $th$   $i$ like uquet roclera this  $\mathcal{D}$ My  $\mathcal{O}(\mathfrak{g})$  $\n *4*$ In eur ako halun

Ryc. 10. Korespondencja do A. J. Żmudy od Flory Lilienfeldówny (zbiory rodzinne). Fig. 10. A letter to A. J. Żmuda from Flora Lilienfeld (family collection).

wpływ na jego dalszą karierę naukową. W liście do W. Szafera z dnia 23 maja 1912 roku pisze, że "siedzenie z profesorem należy chyba do najprzyjemniejszych rzeczy; w przeciągu 2 tygodni nauczyłem się więcej niż kiedy indziej w przeciągu 1/2 roku".

Zapoczątkowane przez profesora Raciborskiego w Instytucie Biologiczno-Botanicznym Uniwersytetu we Lwowie tzw. "wieczory czwartkowe", jak również prowadzone przez niego wycieczki botaniczne, będące niezastąpionym środkiem kształcenia uczniów i studentów, znalazły kontynuację w Krakowie. Aktywnie uczestniczył w nich Antoni Żmuda, sekretarzując na pierwszym posiedzeniu czwartkowym, w dniu 17.X.1912 roku, a zwłaszcza jako świetny organizator, rozśpiewana "dusza towarzystwa" i kronikarz wszystkich wycieczek, w 1912 roku zwanych "zakładowymi" (m.in. w Pieniny, 29–30.VI.), a w półroczach letnich 1913 i 1914 roku – "instytutowymi", w ramach wykładu profesora dla obecnych

lub byłych uczestników ćwiczeń botanicznych. W 1913 roku zorganizowano 9 wycieczek (m.in. do Ojcowa w Królestwie Polskim, 31.V. – 1.VI., i na Babią Górę, 14–15.VI.), a w 1914 roku – 6 wycieczek (m.in. do źródeł Wisły, 19–21.VI.). Uczestniczyło w nich od kilkunastu do około 30 osób. W dalsze trasy wyjeżdżano pociągiem bladym świtem, a nawet w nocy, a wracano późnym wieczorem – czasem z młodzieńczą fantazją, jak z wycieczki do Krzeszowic i Czernej 3 maja 1913 roku [data raczej nieprzypadkowa?]: "Z pociągu szliśmy pieszo przez miasto gęsiego, zawracając kółka koło różnych punktów, a zakończyliśmy wycieczkę w 7-miu popasem u Michalika". Do wycieczek Antoni przygotowywał się bardzo starannie gromadząc i studiując literaturę naukową oraz przewodniki i mapy. Ponadto wiele wycieczek botanicznych w tym czasie oraz kilka w 1915 roku odbył sam lub w towarzystwie K. Roupperta (do Czasławia, z noclegiem w dworze prof. Odona Bujwida, 13–14.VI.1914) oraz K. Piecha (w okolice Cieszyna, 28–29.VI.1914). Obserwacje roślinności prowadził też z okna pociągu na trasach przejazdów! Poza roślinami wyższymi i mchami interesowały go także grzyby pasożytnicze występujące na roślinach, narośla wywoływane na roślinach przez zwierzęta (1913), a także wątrobowce, śluzowce i glony.

Ze znakomitego florysty Antoni staje się z czasem geografem roślin, pionierem badań ekologicznych i paleobotanicznych, zdobywającym się na własne oryginalne poglądy. W stworzonej przez Mariana Raciborskiego serii wydawnictw zielnikowych, w oparciu o materiały zebrane przede wszystkim przez siebie, wydał 4 części wydawnictwa "Bryotheca polonica" (1911–1916) oraz "Zoocecidia Poloniae exsiccata" cz. 1 (1912). Dostarczył również wiele materiałów do wydawnictwa poświęconego roślinom naczyniowym. Krótka notatka dotyczy mchów zebranych w latach 1909–1910 w powiecie wielickim.

Pochodzący ze Żmudzi na Litwie profesor Edward Janczewski, oddał Żmudzie do opracowania swój zielnik zbierany tam przez kilka lat, na podstawie którego ten ogłosił dwa wykazy gatunków z własnymi uwagami systematycznymi, charakterystyką flory pod względem fitogeograficznym wraz z wykreśleniem granic zasięgu kilkunastu roślin (1912, 1916). Przez niego były też oznaczone rośliny z zielnika Bolesława Skórczewskiego, autora "Flory Krynicy i jej okolic" (1911). Zwiastunem zainteresowania systematyką jest m.in. "Przegląd fiołków okolic Krakowa" (1913) oraz praca o odróżnianiu szczawiów (1913).

O dobrej orientacji w literaturze światowej i śledzeniu nowych kierunków w nauce świadczy podjęcie obserwacji nad zachowaniem się roślin w stosunku do światła naturalnego, zaledwie kilka lat po ukazaniu się w 1907 roku pracy Wiesnera na ten temat. Prowadził je w latach 1912 i 1913 w jaskiniach tatrzańskich po stronie polskiej i węgierskiej. Po sporządzeniu planów i szczegółowych opisów jaskiń wykonywał obserwacje według z góry założonego, jednolitego planu. Posługując się fotometrem i posuwając od wylotu w głąb jaskiń dokonywał mnóstwa pomiarów natężenia światła i notował je dla każdego gatunku i każdej jaskiń z osobna. Badania wymagały wielkiej skrupulatności oraz dobrej znajomości roślin, zwłaszcza mchów. Mimo wybuchu wojny udało mu się tę pracę ukończyć i oddać do druku (1915). Była ona wówczas jedną z nielicznych prac dotyczących tego zagadnienia i jednym z pierwszych opracowań z zakresu ekologii roślin w Polsce. W związku z tymi badaniami odbył jesienią 1913 roku podróż naukową do C.k. Stacji Zoologicznej w Trieście, w celu porównania flory jaskiń tatrzańskich z florą jaskiń Krasu na Istrii oraz poznania tamtejszej roślinności lądowej i morskiej (Ryc. 11–14). Zebrany wówczas zielnik znajduje się w herbarium Instytutu Botaniki UJ (KRA). Na koniec pobytu wybrał się na wycieczkę drogą morską do Wenecji, a w drodze powrotnej do Krakowa "kawałek Alp" przeszedł pieszo, jak pisze do narzeczonej z Wiednia 5 września.

Prowadząc badania w Tatrach w lecie 1913 roku zapisał w notesie: "6 sierpnia spotkałem wycieczkę botaniczną z Wrocławia pod przewodnictwem prof. Paxa. Zapoznałem się z nim (...) Pax był na Giewoncie, część przy Stawach Gąsienicowych".

Równolegle rozpoczął badania nad kopalną florą glacjalną, odkrytą przez geologa Wiktora Kuźniara w jednej z cegielń na jego rodzinnym Ludwinowie. Mimo braku odpowiednich materiałów porównawczych, bez których dzisiaj nie sposób wyobrazić sobie takich badań, 22-letni wówczas Antoni wykonał je z niezwykłą starannością i dokładnością a opublikowana w 1915 roku rozprawa "Fossile Flora des Krakauer Diluviums" stała się pozycją klasyczną, na której oparł się dalszy rozwój paleobotaniki plejstocenu w Polsce. Przedstawił w niej następstwa flor po cofnięciu się starszego zlodowacenia ku północy. W badanym profilu wyróżnił bezleśną florę glacjalną tzw. dryasową, o charakterze arktyczno-karpackim, która przechodziła we florę modrzewiowo-limbową tundry polodowcowej oraz, po przerwie sedymentacyjnej, florę leśną z przewagą jodły, buka i leszczyny. Materiały te okazały się najbogatszą w tym czasie flora glacjalną na świecie. Rozprawa została

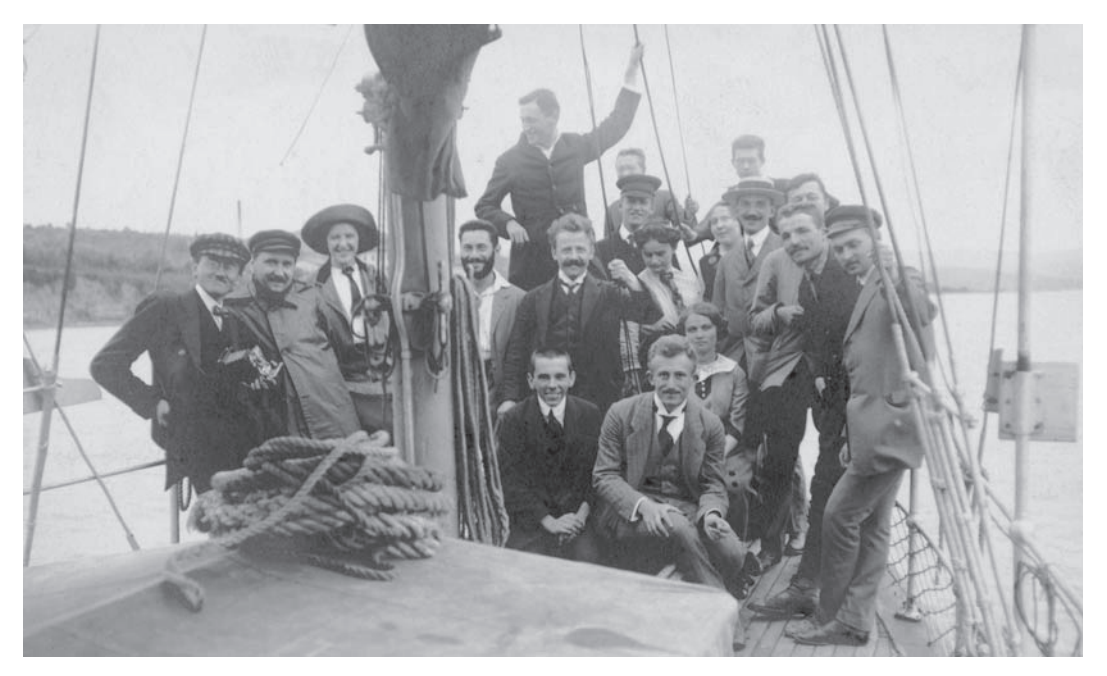

Ryc. 11. Wycieczka C.k. Stacji Zoologicznej w Trieście do Grado 25 września 1913, A. J. Żmuda drugi od prawej (zbiory rodzinne).

Fig. 11. Excursion of the Zoological Station in Trieste to Grado, 25 September 1913, A. J. Żmuda second from the right (family collection).

zaliczona do najwybitniejszych dysertacji doktorskich, na podstawie której 20 stycznia 1916 roku jej autor otrzymał tytuł doktora filozofii. To bardzo sumienne opracowanie, jak pisze w swej opinii promotor Marian Raciborski, "świadczy o rozległych wiadomościach systematycznych, zwłaszcza z grupy mchów i kwiatowych. (…) Z szeregu prac lat ostatnich nad roślinnością dyluwium autorów niemieckich, szwajcarskich, szwedzkich, duńskich oraz polskich stawiam rozprawę pana Żmudy o Ludwinowie na miejscu pierwszem. Jako rozprawa doktorska wybiega ponad wymaganą normę daleko".

Prace o roślinności jaskiń, a zwłaszcza o fl orze kopalnej, spotkały się z wielkim uznaniem w świecie naukowym, zarówno w kraju jak i zagranicą, do czego z pewnością przyczynił się fakt opublikowania ich w języku niemieckim, i przyniosły ich autorowi szeroki rozgłos. Rozprawę o plejstoceńskiej florze z Ludwinowa szeroko omawia F. Pax (1918) w monograficznym opracowaniu "Pflanzengeographie von Polen

Mycrecha Stacys rootogiene,<br>Frysia do Grado duca<br>25 inésnia 1913. na johtaché Strunday

Ryc. 12. Odręczny podpis A. J. Żmudy pod fotografią – ryc. 11.

Fig. 12. Hand-written photo caption (reverse of the photo – fig.  $11$ ) by A. J. Zmuda.

(Kongress-Polen)", przytaczając jednocześnie w odpowiednich rozdziałach 9 innych prac Żmudy.

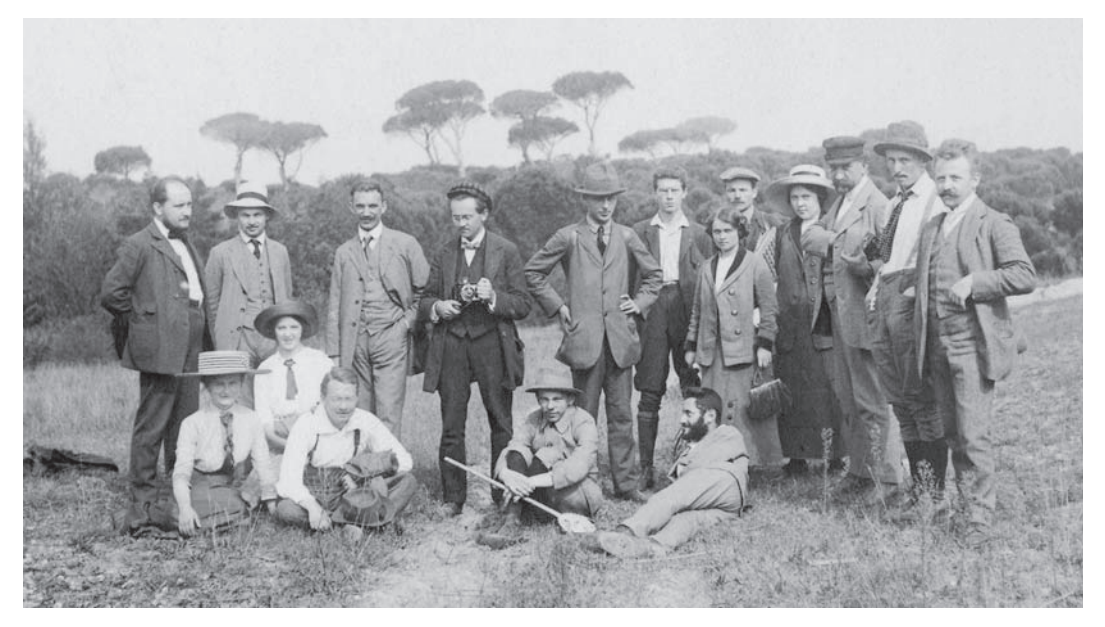

Ryc. 13. Uczestnicy wycieczki C.k. Stacji Zoologicznej w Trieście w Belvedere koło Grado, 25 wrzesień 1913; piąty od prawej A. J. Żmuda z teczką do zbierania roślin (zbiory rodzinne).

Fig. 13. Participants of excursion of the Zoological Station in Trieste in Belvedere nearby Grado, 25 September 1913; A. J. Żmuda fifth from the right (family collection).

W związku z przygotowywaną pod kierunkiem M. Raciborskiego florą opisową roślin naczyniowych ziem polskich Antoni Żmuda opracowuje wiele rodzin dwuliściennych oraz monografie kilku rodzajów: Alchemilla (1915), *Helianthemum* (1916), *Knautia* (1916) i *Gentiana* (1916).

O popularyzacji wiedzy botanicznej wśród szerszych kręgów społeczeństwa świadczą dwa artykuły zamieszczone w krakowskim dzienniku *Nowa Reforma*, napisane w sposób przystępny i ciekawy. Pierwszy z nich (z dnia 24.XII.1914) podejmuje aktualny z uwagi na toczące się działania wojenne temat, a mianowicie wpływ wojen na rozmieszczenie roślin: "Milionowe armie (…) wiozą ze sobą z konieczności pokarmy i paszę z okolic geograficznie i pod względem botanicznym zupełnie odmiennych. Na kołach wozów, przyczepione do nóg i skóry koni bydła, najwięcej w sianie wiozą one mimowoli całe mnóstwo nasion i rozsiewają je już to po drodze, już to w miejscach postoju. (…) Zadaniem botanika będzie takie rośliny

Mourburey wyriechts<br>Hacys wologicznej w Trysta<br>do Grado, dnia 25 wneściech<br>1973. na the laska<br>pinowego n Belvevere Antoni Linuda

Ryc. 14. Odręczny podpis A. J. Żmudy pod fotografią – ryc. 13.

Fig. 14. Hand-written photo caption (reverse of the photo – fig.  $13$ ) by A. J.  $\dot{Z}$ muda.

odnaleźć, czy i jak długo żyć będą w swej nowej ojczyźnie, wreszcie które z nich przyjmą stałe obywatelstwo europejskie". Następnie przytacza przykłady takich badań po wojnie francusko-niemieckiej w roku 1870–1871 i spodziewa się, że i w Krakowie nadarzy się sposobność takich obserwacji, a "błonia krakowskie, na których (...) można było widzieć i wozy węgierskie, dadzą to poznać na sobie w roku przyszłym po jednej lub drugiej roślinie pannońskiej, jaka się tam na pewno wysiała". Niestety nie mógł już tego sprawdzić, sam powołany do służby wojskowej w czerwcu 1915 roku. W dodatku świątecznym z dnia 24.XII.1915 roku opisuje rośliny używane podczas świąt Bożego Narodzenia, zwyczaje ludowe z nimi związane, potrawy świąteczne, przytaczając fragmenty kolęd i wierszy. Zwraca też uwagę, że w ostatnich czasach "w Krakowie zauważyć można m y s z o p ł o c h [*Ruscus aculeatus*] roślinę południowo-europejską, w zimie zieloną, botanicznie ciekawą tem, że posiada gałązki kształtu liści, zamiast liści".

W sferze przyszłych zamierzeń pozostały projekty ogólnego słownika botanicznego, rozpisanego w notesie na działy wraz z propozycjami ich autorów oraz z uwagą "rycin nie żałować", jak również kieszonkowej flory i biografii polskich florystów.

Mimo wielce czasochłonnego zaangażowania w prace nad organizacją i urządzaniem Instytutu i Ogrodu Botanicznego oraz własną intensywną działalność naukową, Antoni, "przyciśnięty materialnie" musiał dorabiać do asystenckiego uposażenia pracą w Komisji Fizjograficznej za kilkanaście koron miesięcznie, o czym wspomina w liście do W. Szafera z dnia 28.I.1914 roku. Były mu one bardzo potrzebne ponieważ planował założenie rodziny. 5 sierpnia 1914 roku w kościele św. Michała u Paulinów na Skałce poślubił Annę Teresę Wysoczańską (ur. 7.IX.1895 roku na Kazimierzu w Krakowie) córkę urzędnika sądowego z ziemiańskiej rodziny z Podola – Adolfa i Czeszki z pochodzenia Anny Kramata. Po skromnym ślubie Anna przeniosła się do małego, pełnego kwiatów, mieszkania Antoniego w Ogrodzie Botanicznym, mogąc towarzyszyć mężowi w jego codziennych zajęciach. Niestety równoczesny wybuch wojny pokrzyżował ich plany na spokojne i szczęśliwe życie. 11 czerwca 1915 roku przychodzi na świat ich córeczka, która na chrzcie w kościele NMP (Mariackim) 17.VI. otrzymuje imię po ojcu – Antonina. Rodzicami chrzestnymi byli: kolega Antoniego, dr Jan Grochmalicki, zoolog ze Lwowa, i siostra jego matki Józefa Kusznirowa. Dwa dni później Antoni wyjeżdża na Komisję Wojskową do Neutitschein (obecnie Nový Jičin w Czechach) w Bramie Morawskiej (Ryc. 15). Zatrzymuje się początkowo u ożenionego tam brata Mariana i już 20 czerwca odbywa pierwszą wycieczkę w okolice, a następnie jeszcze kilka, czyniąc spostrzeżenia geologiczno-botaniczne dla "kwestii dyluwialnej" i geografii roślin bardzo wielkiej wagi. Poza tutejszą florą "bardzo piękną zwłaszcza na skałkach" zwraca uwagę na ślady pozostawione w krajobrazie przez lądolód skandynawski oraz zastanawia się, czy "mogło tu istnieć jakieś refugium flory przedlodowcowej" i przypuszcza, że tak właśnie było. Ogląda także gliny w cegielniach pod względem ich wieku, szukając w nich śladów jakichś szczątków roślinnych. Prawie jak usprawiedliwienie brzmi notatka z 5 lipca, że po przeniesieniu "do kasarni [koszar] w mieście samym (…) w dni następne botanicznych obserwacji nie poczyniłem żadnych z powodu braku czasu".

Od 6 sierpnia pełni służbę w pułku stacjonującym w Nowym Sączu, a wolny czas poświęca na obserwacje nad roślinnością nadbrzeżną okolicznych potoków: Kamienicy, Łubinki oraz Dunajca, wyróżniając 5 towarzyszących im formacji roślinnych i opisując 5 kolejnych faz ich rozwoju (Ryc. 16, 17). W dniach 20–28 sierpnia przebywa w szkole oficerskiej w Opawie (Einjährig Freiwilligen Schule I, Troppau), gdzie poza nauką i ćwiczeniami, nie mogąc oddalać się od miasta, wykorzystuje wolne niedzielne popołudnie na spostrzeżenia nad roślinnością okolicy oraz żwirami odsłaniającymi się w zboczach gliniastych parowów, być może polodowcowych. Sporządza także spis roślin rosnących na nasypie kolejowym koło placu ćwiczeń! Jak pisze w notesie: "uznany za słabego i tylko do lekkiej służby przeznaczonego" wraca do Nowego Sącza (K.u.k. Ersatzbaoon des Inf. Regmt N. 13, V Kompanie przy "Leichte Dienst"), skąd pismem z dnia 5 września zostaje skierowany do "grossem mobilen Epidemielaboratorium N. 9" w Krakowie. Pełni tam funkcję zastępującego

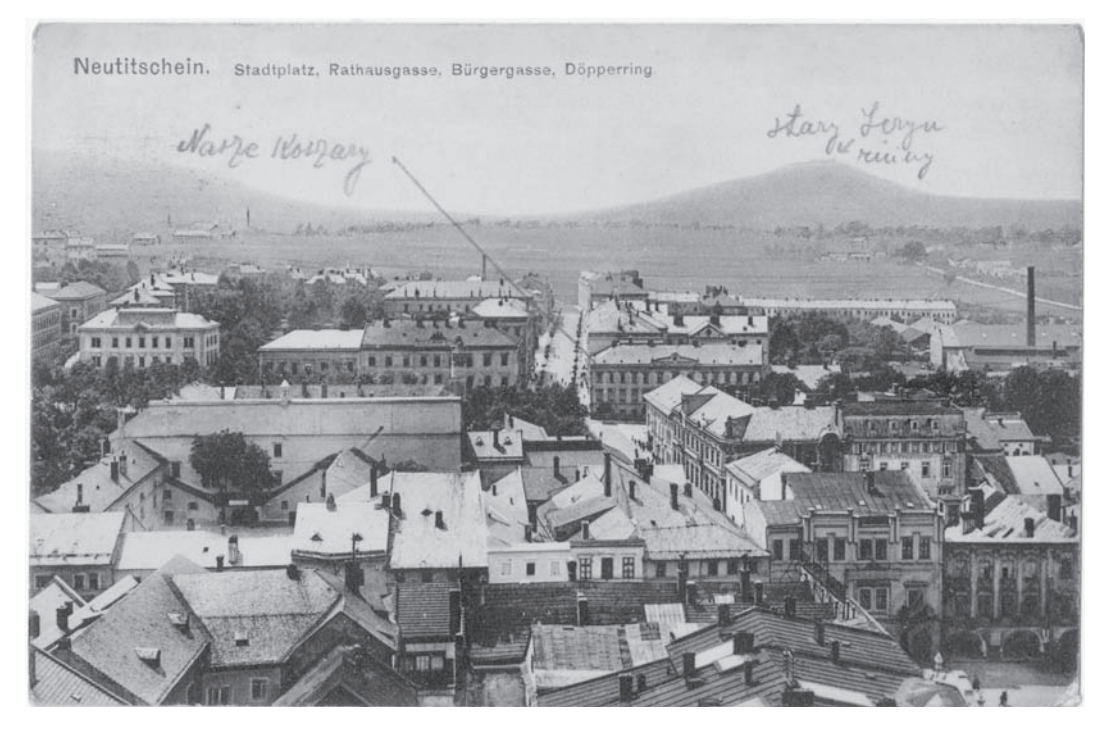

Ryc. 15. Widok Nowego Iczyna z budynkiem koszar (1915). Fig. 15. A view of the Nový Jičín with barracks building (1915).

sekretarza przy zakładzie przeciwko wodowstrętowi (ul. Lubicz 34, II p.). Obok zajęć i nauki z zakresu bakteriologii i chorób zakaźnych przygotowuje się do egzaminu z filozofii u profesorów T. Garbowskiego i Rubczyńskiego oraz obrony rozprawy doktorskiej. 18 września wraz z kolegą, asystentem Adamem Wodziczko odbywa w Krakowie ostatnią "wycieczkę botaniczną" do Dąbia, po próbki wody z Wisły i Białuchy [Prądnika] do badań bakteriologicznych i opisuje rosnące tam rośliny. Bliskie sąsiedztwo Instytutu Botanicznego UJ (ul. Lubicz 46) oraz Ogrodu Botanicznego, gdzie mieszkał umożliwiało mu również czynne włączenie się w prace i obowiązki, jakie spełniał w nich wcześniej. 10 lutego 1916 roku był jednym z prelegentów na "czwartku" botanicznym. Jak pisze we wspomnieniach Władysław Szafer, dzięki Instytutowi profesora Odona Bujwida, przyjęcie do służby bakteriologicznej obroniło jego i innych przyrodników od służby frontowej w armii austriackiej (m.in. Adama Wodziczkę, Jana Grochmalickiego

i Antoniego Żmudę). Niestety w przypadku tego ostatniego nie miało ono szczęśliwego zakończenia. Ostatnia data wpisana w notesie w Krakowie pochodzi z 24 lutego 1916 roku i dotyczy zakupu węgla dla Instytutu!

Następnie Antoni pełni służbę w polowym laboratorium bakteriologicznym na froncie siedmiogrodzkim, skąd zachowała się częściowo korespondencja nadsyłana pocztą polową do rodziny: 19 września pisze do teścia, że pracuje w otoczeniu biblioteki botanicznej i w wolnych chwilach korzysta z niej, a 24 listopada, z nowego miejsca pobytu – "z botaniką straciłem już zupełnie styczność. Zbieram trochę mchów w okolicy, których tu jest dużo". Niektóre z nich zdołał jeszcze przesłać do Krakowa i zachowały się do dzisiaj w starannie uporządkowanym i utrzymywanym zielniku mchów przy Pracowni Briologii IB PAN (KRAM-B), m.in. z datą zbioru w Mediasch [węg. Medgyes] – 12.XI.1916 (Ryc. 18). W ostatniej kartce do żony z datą 14 grudnia pisze: "U mnie nic

Tryjard do Nowego Taire 6 sieguig 1913 Rys. We main mapy opolicy, we mose vice romentandin hodiey, dostatem raledar Knotes pressing po miseice.  $7.1915$ F.M. 1993.<br>Myresting na preclasse no newly Ka-<br>misering na principals of Norrego Serra, æ  $\lambda$ obegraver nels, potem Dinajio, 20 pto'with Kuratowych boak praire nuistney regs one up you. yordowy o'll mi crash 6); formacy a revivante / Kanistriow, releasing up wots, icktorych Tarny skresti flory no necessary obestien world is goings len fails prythis Twterty. twong Rancicurece formage Tyles yearly Nadborine formarge withme wor strong poloka, dopico is starfum potokon nos prynanych skoling Nowego Tem nehr, Kanwere enjotefyz protin bre-Talla gach, Charakterystyles praint respecting & Knewin / tytks for i owner (b), got Francem mojem moins nastepupece formacyc syrony and ptynacymi workers farrack utrymyl at othicy free attra othicy Newegs Sana { patrony, no nest, str.); Cemetrary nantesidny mut, twong ty vyzzy spojedynej en his korkoma a): Jornings within pogratoryth is workies Knewari willing, Kton wret nj you curing jouquescourane toda Kamountags/ borgacias do welcough Receivant utroalaja. Watad flory kanwenske thraja) cypers trying volus worshie, Newhole welcome withing foware lengta prevajase withing wine, givine tego neveg rostin weenych way the glony, mony worke , poroty ne kauducen Whity

Ryc. 16. Strony z notesu A. J. Żmudy z okresu służby wojskowej w Nowym Sączu (Dział Rękopisów Biblioteki Jagiellońskiej).

Fig. 16. The pages of the A. J. Żmuda field notebook from the military service period in Nowy Sacz (Manuscript Department of Jagiellonian Library).

nowego. Jestem już spakowany. Święta spędzę zdaje się już nie tu." Kilkanaście godzin później (15.XII.), być może w związku z przenosinami laboratorium, ulega nieszczęśliwemu, śmiertelnemu wypadkowi w Medgyes (obecnie Mediaş w środkowej Rumunii, okręg Brašov). Telegram z tą tragiczną wiadomością dociera do żony rankiem tego samego dnia: "zmudowa krakau uts koperuka [Kopernika] botanischer garten = assistent dr anton zmuda durch zufall heute toetlich verunglueckt  $=$  salubritaeutskommission des 1. a k q abt". 17 grudnia zostaje pochowany na miejscowym cmentarzu wojskowym. Dzięki usilnym staraniom teścia po 4 miesiącach dokonano ekshumacji i przywieziono zaplombowaną metalową trumnę do Krakowa, gdzie 21 kwietnia spoczęła na Cmentarzu Rakowickim (pas 33b, rząd południowy, grób 22). 26 kwietnia 1917 roku Antoni Żmuda został odznaczony pośmiertnie krzyżem kawalerskim orderu Franciszka Józefa z odznaką wojenną (Ryc. 19).

Jak wynika z przesłanego rodzinie 11 stycznia 1917 roku odpisu z rejestru zgonów dowództwa polowego Regimentu nr 13 armii cesarskiej dr Antoni Żmuda w randze asystującego w służbie pomocniczej bakteriologów, według informacji o przypadku śmierci, sam za nią [jest]

In strongch konta, komto growne Ustrea Novego Taera worsteland na sieres dobuych paramph he won't wrom the owlles ist neres crobny is nothing 20 H 4th  $\iota$  and fara 3 Lara 1; **QTIT** 

Ryc. 17. Strony z notesu A. J. Żmudy z okresu służby wojskowej w Nowym Sączu (Dział Rękopisów Biblioteki Jagiellońskiej).

Fig. 17. The pages of the A. J. Żmuda field notebook from the military service period in Nowy Sącz (Manuscript Department of Jagiellonian Library).

odpowiedzialny. Jako przyczynę zgonu podano zatrzymanie akcji serca na skutek kauteryzacji tkanek kwasem karbolowym. Zachował się też sporządzony z wojskową dokładnością szczegółowy spis przedmiotów po zmarłym, który poza najdrobniejszymi rzeczami osobistymi, zawiera także wykaz książek botanicznych, słowników i rękopisów co wskazuje, że nawet na froncie Antoni nie rozstał się całkowicie z pracą naukową.

Żona Antoniego, Anna, nie wyszła ponownie za mąż, poświęcając się wychowaniu ich jedynej córki. Ponieważ pozostała bez środków do życia, aby otrzymać pracę zapewniającą im

utrzymanie, musiała uzyskać niezbędne do tego dokumenty, a mianowicie: sądowe "uwolnienie z pod władzy ojcowskiej", pod którą znalazła się prawnie po śmierci męża, dające jej "co do osoby i majątku prawa pełnoletniej" (1.III.1917), "Świadectwo moralności" wystawione przez urząd parafii św. Michała oraz wydane przez Magistrat 2 marca 1917 roku i podpisane przez prezydenta miasta Karola Rollego, "Poświadczenie przynależności" do gminy Kraków, po czym podjęła pracę w Filialnej Kasie Skarbowej w Krakowie. Zmarła w 1968 roku.

Wieść o tragicznej śmierci Antoniego głęboko poruszyła i okryła żałobą zarówno najbliższą

Flora transsituanica. Leicodor scritaides Schogs 12. X1. 1916. Mediasch: Inden Weiden am Grossen Kokel. **KRAM-B-178951** 

Ryc. 18. Etykieta zielnikowa mchu zebranego przez A. J. Żmudę podczas wojny na froncie w Siedmiogrodzie (fot. K. Biłyk).

Fig. 18. Herbarium label of a moss collected by A. J. Żmuda during World War I on the Transylvanian front line (phot. K. Biłyk).

rodzinę jak również profesora Raciborskiego, dla którego śmierć ulubionego ucznia i asystenta była dotkliwym ciosem, oraz Kolegów z Instytutu i Ogrodu Botanicznego. Ciężko już wówczas chory profesor pismem z 19 grudnia zwraca się do Senatu Uniwersyteckiego tymi słowami: "Wśród nielicznych młodych sił botanicznych, jakie posiadamy, zmarły należał do najpracowitszych i rokował wielkie nadzieje na przyszłość. Jako kilkuletni świadek jego owocnej pracy, wobec niespodziewanej śmierci, niezaopatrzenia rodziny udaję się do Świetnego Senatu z prośbą o pomoc tejże".

Wspomnienia pośmiertne, z omówieniem dorobku naukowego, poświęcili swemu koledze Kazimierz Rouppert w imieniu Komisji Fizjograficznej i Towarzystwa Tatrzańskiego oraz Władysław Szafer. O śmierci krakowskiego botanika napisał także Seweryn Dziubałtowski w *Kurierze Warszawskim* z dnia 4.XII.1917 roku, podkreślając, że młody uczony, który "dzięki żywemu i przedsiębiorczemu umysłowi oraz nieustannej pracy od świtu do nocy wcześnie wzniósł się na poziom samodzielnej pracy naukowej", odszedł "w chwili, kiedy nam najbardziej potrzeba ludzi tworzących naszą przyszłość narodową".

Wiadomość o śmierci Dr. Antoniego Żmudy, asystenta Instytutu Botanicznego Uniwersytetu w Krakowie zamieściły w rubrykach personalnych także czasopisma botaniczne:

*Österreichische Botanische Zeitschrift* **66**(10– 12): 408, 1916, ze wzmianką o nadanym mu pośmiertnie odznaczeniu ("Ritterkreuzes des Franz-Josef-Ordens") oraz *Magyar Botanikai Lapok* **15**(6/12): 313, 1916, z podaniem przyczyny zgonu ("ein Carbolsäuregefäss fiel auf ihn").

Dorobek naukowy Antoniego Żmudy obejmuje ponad 30 publikacji (w tym 20 prac oryginalnych) napisanych w ciągu niespełna 5 lat. Poza subiektywnymi, wielce pozytywnymi ocenami wyrażanymi przez współczesnych mu botaników, historycy botaniki próbowali takie oceny zobiektywizować, stosując tzw. wskaźnik wydajności naukowej. Pod tym względem zajmuje on czołowe pozycje zaraz po profesorze Raciborskim. Prawie kompletne bibliografie prac A. Żmudy zestawili: Zemanek (1988a) i Köhler (2004). Uwzględniają je także "Bibliografia flory polskiej" (Szymkiewicz 1925), "Bibliografie k floré ČSR" (Futak, Domin 1960) oraz "Taxonomic literature" vol. 7 (Stafleu, Cowan 1988).

Poza opracowaniami ogłoszonymi drukiem, duże znaczenie dla nauki posiadają bogate zbiory zielnikowe mchów oraz roślin naczyniowych (obecnie w KRAM). Dzięki wydawnictwom eksykatowym (zwłaszcza mchów) znajdują się także w wielu zielnikach instytucji zagranicznych.

Nagła śmierć nie pozwoliła wykorzystać Antoniemu zbieranych przez wiele lat materiałów do flory okolic Krakowa. Byłoby to z pewnością dzieło nowoczesne, krytyczne pod względem systematycznym, którego Kraków do chwili obecnej nie posiada. Wskazują na to materiały wydane pośmiertnie z rękopisu i notatek, dzięki staraniom Władysława Szafera, stanowiące cenne źródło informacji o florze tego terenu na początku XX wieku, w tym gatunki stwierdzone w tym czasie po raz pierwszy, jak *Bunias orientalis*, *Rumex confertus*, *Reynoutria japonica* i inne (1920).

O uznaniu i trwałej wartości dorobku naukowego A. Żmudy świadczą wielokrotne wzmianki w opracowaniach poświęconych historii botaniki w Krakowie i w Polsce. Hasło z jego nazwiskiem

<u>% 1443 лет.</u> önig yon Göhmen u.s.m. haben mit Allechödester Entschließung recent 20. agenil 1917 Dem in Ausübung seines Dienstes kädlich verunglückten Bakterielegen, Clasistenten am lestan. Institut der Amissesität Krahan, Anton Emuda bei der Solubritätskommission des 1. Cimeekommondes, in Anerkenmung assesüglicher und æußegsferungsvealler keistungen im Banitätsdienste im Kriege, Ritterhreus des haiserlich-österreichischen Franz Foseph-Ordens mit der Kriegsdehoration Allorgnädiget on verloihen geruht. Nas hisemit beuchundet wied. Vien, am 26. april  $4947.$ Von Seiner h. u. h. Apostolischen Majestät Obecsthofmejgtecamt: chin

Ryc. 19. Akt nadania A. J. Żmudzie Krzyża Kawalerskiego Orderu Franciszka Józefa z odznaką wojenną (zbiory rodzinne).

Fig. 19. Charter of Knight's Cross of the Franz Joseph's order for A. J. Żmuda with mark of war distinction (family collection).

znajduje się w niemal wszystkich polskich encyklopediach i innych tego typu wydawnictwach. Uwzględniają je także: "Biographical notes upon botanists", vol. 3: 542 (Barnhart 1965) oraz "Biographical dictionary of botanists represented in the Hunt Institute portrait collection" (Basset

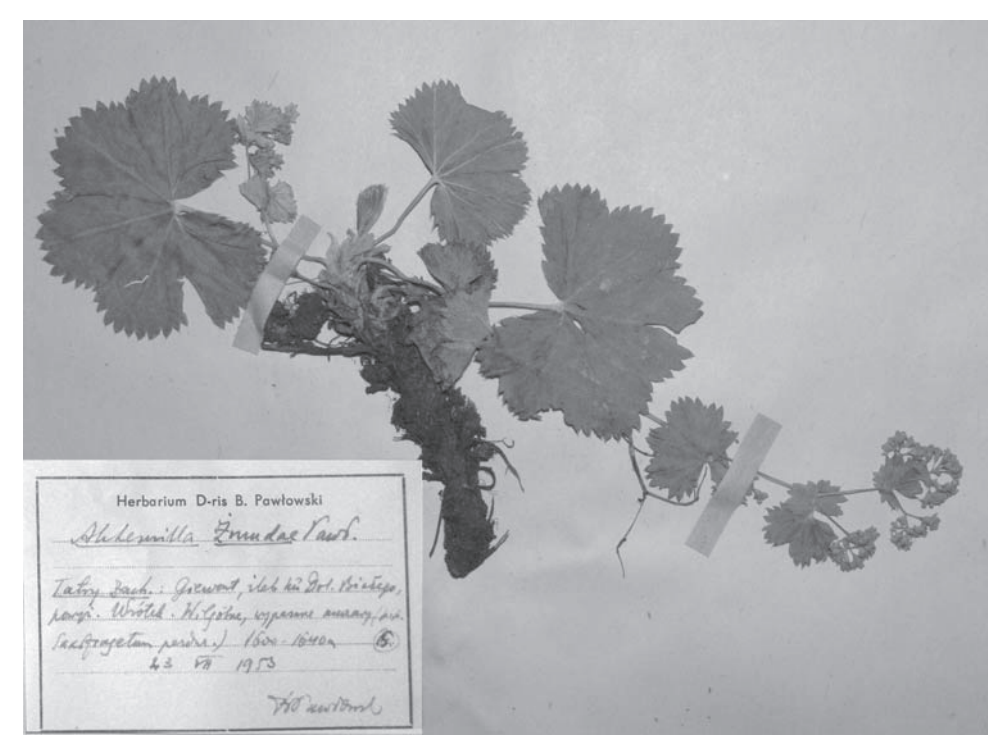

Ryc. 20. Okaz zielnikowy *Alchemilla zmudae* Pawł. z zielnika B. Pawłowskiego (KRAM) (fot. W. Paul). Fig. 20. Herbarium specimen of *Alchemilla zmudae* Pawł. from the collection of B. Pawłowski (KRAM) (phot. W. Paul).

1972: 450). Biogram A. J. Żmudy pióra Alicji Zemanek otwiera serię: Leksykon botaników polskich (*Wiadom. Bot*. **35**(1): 69–70, 1991).

Na cześć A. Żmudy "znakomitego florysty, autora pierwszego opracowania polskich przywrotników" nazwał Bogumił Pawłowski (1952) nowy dla nauki gatunek z tego rodzaju z Tatr – przywrotnikiem Żmudy (*Alchemilla zmudae* Pawł.) (Ryc. 20). Zgłoszono także wniosek o nazwanie jednej ulic w Krakowie jego nazwiskiem, który został wpisany do "Banku nazw" propozycji oczekujących na realizację. Mają swoje ulice w Krakowie Marian Raciborski i Władysław Szafer, zasłużył na nią także całym swoim pracowitym, chociaż tak krótkim życiem Antoni Żmuda.

 Spuścizną naukową po swoim koledze i szczerym przyjacielu (rękopisy, listy, notatniki), przekazaną przez żonę zmarłego, opiekował się pieczołowicie Władysław Szafer. Po jego śmierci znalazła się ona w Dziale Rękopisów Biblioteki Jagiellońskiej. Część dokumentów oraz listów ogłosiła drukiem Zemanek (1988b), opatrując je obszernym komentarzem.

Antoni Żmuda zajmował szczególne miejsce wśród uczniów Mariana Raciborskiego, był wybitną osobowością twórczą, entuzjastą, wręcz fanatykiem badań przyrodniczych, mimo obiektywnych trudności związanych z czasami, w których przyszło mu żyć i pracować. W pełni zasłużył także na miano wyjątkowo utalentowanego uczonego, botanika nieprzeciętnej miary – jakim określają go historycy tej gałęzi wiedzy.

Obok Mariana Raciborskiego, właśnie Antoniego Żmudę i jego kolegę asystenta Kazimierza Roupperta uznaje się za współtwórców Instytutu Botanicznego UJ, który dzięki ich zaangażowaniu, w krótkim czasie stał się przodującym ośrodkiem botanicznym w kraju. Trudno powiedzieć jak wyglądałaby krakowska botanika, gdyby nie zabrakło w niej Żmudy. Wszystko wskazuje na to, że byłby on godnym następcą swojego mistrza, który zmarł kilka miesięcy później. Zdaniem profesora Szafera "przywiązany do Ogrodu Botanicznego, miał wszelkie dane ku temu aby tę instytucję w przyszłości rozwinąć".

W pamięci rodziny zachował się o nim obraz człowieka niezwykłego, czułego, troskliwego syna i brata, odpowiedzialnego po wczesnej śmierci ojca za los pozostałych jej członków, a następnie ukochanego męża i ojca. Cechowała go wielka pracowitość, rzetelność i zdyscyplinowanie, a przy tym także otwartość, szczerość i koleżeńskość. Córka, wnuczki i siostrzenica z pietyzmem przechowują pozostałe po nim pamiątki i pamięć o znanym im tylko z opowiadań ojcu, dziadku i wujku.

Moje zainteresowanie postacią Antoniego Żmudy wynika także ze względów osobistych. Urodziłem się bowiem w kamienicy stojącej naprzeciw domu Żmudów, znałem jego matkę i siostrę, a mój Ludwinów, ten sprzed kilkudziesięciu lat, był znacznie bliższy temu, w którym Antoni spędził dzieciństwo i lata młodzieńcze. Z tego też powodu lepiej mogę ocenić trudności, jakie musiał on pokonać, aby już w młodym wieku zdobyć rozległą wiedzę w kilku dziedzinach botaniki oraz osiągnąć wysoką pozycję naukową.

Artykuł jest nieco poszerzoną wersją referatu, stąd też, aby nie przerywać toku narracji, wykorzystane pozycje piśmiennictwa (poza przytoczonymi w tekście) zamieszczono w wykazie literatury. Większość ilustracji jest publikowana po raz pierwszy.

PODZIĘKOWANIA.Wszystkim, którzy służyli mi pomocą w trakcie przygotowywania niniejszego opracowania, z głębi serca gorąco dziękuję. Szczególne podziękowania składam ks. kanonikowi Antoniemu Bednarzowi, proboszczowi parafii św. Józefa w Podgórzu, za wyjątkową przychylność i życzliwość. Za udostępnienie fotografii, dokumentów i korespondencji ze zbiorów rodzinnych, wykonanie ich reprodukcji i poświęcony mi czas jestem głęboko wdzięczny wnuczce A. J. Żmudy – Lidii oraz jej synowi Olgierdowi. Niektóre z nich otrzymałem także od siostrzenicy Franciszki. Informację o znajdujących się w zielniku mchach zbieranych przez A. J. Żmudę podczas służby na froncie i ich odszukanie zawdzięczam uprzejmości profesora Ryszarda Ochyry. Słowa podziękowania należą się również uczynnym pracownikom V Oddziału Archiwum Państwowego w Krakowie, Działu Rękopisów Biblioteki Jagiellońskiej oraz dr. Wojciechowi Paulowi i mgr. Marianowi Wysockiemu za pomoc udzielaną w przygotowaniu ilustracji do druku.

## **LITERATURA**

- GUZIK J. 2008. Antoni Józef Żmuda wybitny, przedwcześnie zmarły botanik z Ludwinowa. W: VIII Sesja Podgórska. Podgórzanie cz. 2. Dom Kultury "Podgórze", Kraków, s. 5–30.
- HRYNIEWIECKI B. 1931. Zarys historii botaniki w Polsce. Wyd. z zasiłku Ministerstwa W. R. i O.P., Warszawa.
- KÖHLER P. 2002. Botanika w Towarzystwie Naukowym Krakowskim, Akademii Umiejętności i Polskiej Akademii Umiejętności (1815–1952). Studia i Materiały do Dziejów Polskiej Akademii Umiejętności, 2. Polska Akademia Umiejętności, Kraków.
- KÖHLER P. 2004. Bibliografia botaniki w Towarzystwie Naukowym Krakowskim, Akademii Umiejętności i Polskiej Akademii Umiejętności (1818–1952–2000). Instytut Botaniki im. W. Szafera, Polska Akademia Nauk, Kraków.
- LILPOP J. 1928. Zarys rozwoju paleobotaniki w Polsce. *Kosmos*, Tom Jubileuszowy: 87–98.
- MIREK Z. 1984. Posiedzenia czwartkowe Krakowskiego Oddziału PTB – historia i dzień dzisiejszy. (W 70. rocznicę istnienia). *Wiadom. Bot.* **28**(4): 271–282.
- PAWŁOWSKI B. 1928. Rozwój florystyki i systematyki roślin w Polsce w latach 1872–1925. *Kosmos*, Tom Jubileuszowy: 45–63.
- PAWŁOWSKI B. 1952. Alchemillae carpaticae et balcanicae novae (Nowe przywrotniki karpackie i bałkańskie). *Bulletin International de l'Academie Polonaise des Sciences et Lettres, Sèrie B* (I), 1951: 301–359.
- PIEKIEŁKO A. 1983. Historia Ogrodu Botanicznego Uniwersytetu Jagiellońskiego w Krakowie. Państwowe Wydawnictwo Naukowe, Nakł. Uniwersytetu Jagiellońskiego, Kraków.
- ROUPPERT K. 1917. Antoni Józef Żmuda. *Spraw. Komis. Fizjogr. AU* **51**: XXVI– XXX.
- ROUPPERT K. 1918. Dr. Antoni Józef Żmuda. *Pamiętnik Towarzystwa Tatrzańskiego* **36**: 53–55.
- SOKOŁOWSKI T., WASYLIKOWA K. 1984. Utwory czwartorzędowe den dolin Wisły i Wilgi w rejonie Ludwinowa. W: L. STARKEL, J. RUTKOWSKI (red.), Holocen okolic Krakowa. Materiały Sympozjum, 18–20 VI 1984, Kraków. Wydaw. AGH, Kraków, s. 29–34.

SZAFER W. 1916. Antoni J. Żmuda. *Kosmos* **41**: 245–248.

- SZAFER W. 1928. Zarys rozwoju geografii roślin w Polsce w ostatnim 50-leciu. *Kosmos*, Tom Jubileuszowy: 64–86.
- SZAFER W. 1964. Zarys historii botaniki w Krakowie na tle sześciu wieków Uniwersytetu Jagiellońskiego. Państwowe Wydawnictwo Naukowe, Nakł. Uniwersytetu Jagiellońskiego, Kraków.
- SZAFER W. 1973. Wspomnienia przyrodnika. Moi profesorowie – moi koledzy – moi uczniowie. Zakład Narodowy im. Ossolińskich, Wydawnictwo, Wrocław.

ZEMANEK A. 1988a. Bibliografia botaniki w Uniwersytecie

Jagiellońskim (1532–1917). Varia, 251. Nakł. Uniwersytetu Jagiellońskiego, Kraków.

- ZEMANEK A. 1988b. Nieznane materiały rękopiśmienne dotyczące działalności Antoniego Żmudy na Uniwersytecie Jagiellońskim. *Zeszyty Naukowe Uniwersytetu Jagiellońskiego* **872***, Prace Botaniczne* **17**: 185–203.
- ZEMANEK A. 1989. Historia botaniki w Uniwersytecie Jagiellońskim (1780–1917). Rozprawy Habilitacyjne UJ, 164. Nakł. Uniwersytetu Jagiellońskiego, Kraków.
- Źródła rękopiśmienne: Dział Rękopisów Biblioteki Jagiellońskiej – Przyb. 40/74.

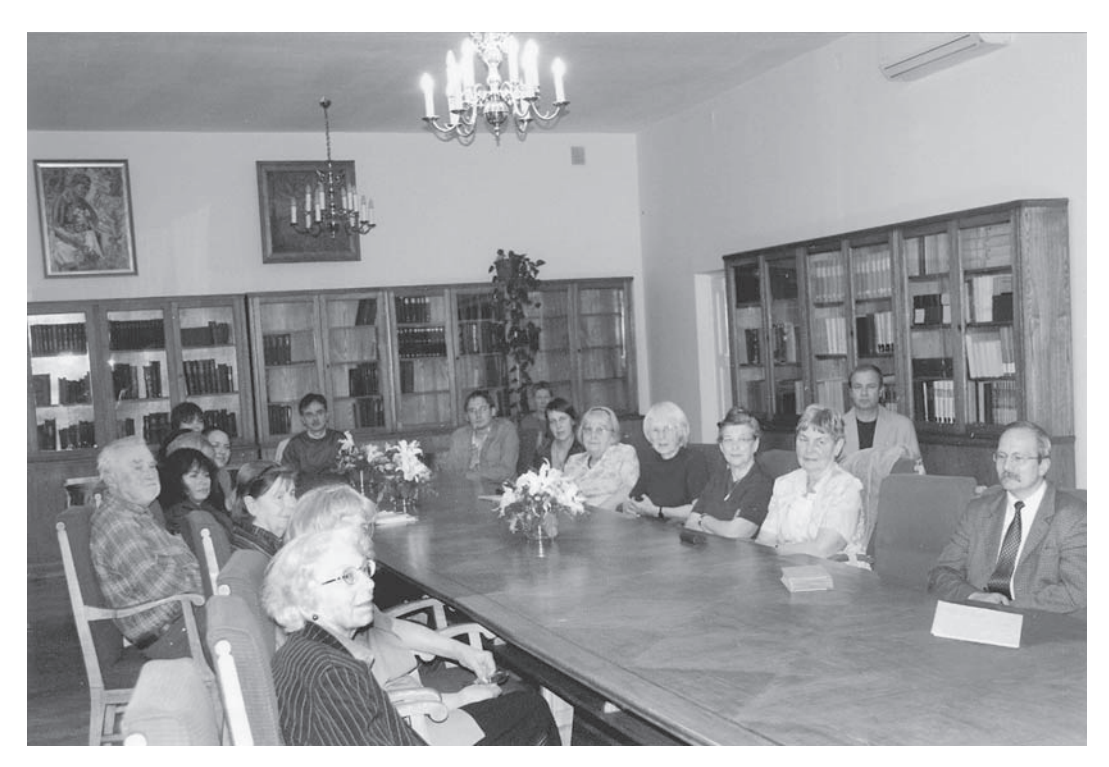

Posiedzenie "czwartkowe" Krakowskiego Oddziału PTB z referatem poświeconym A. J. Żmudzie, 28.05.2009 [Session of the Cracow Branch of the Polish Botanical Society with a lecture dedicated to A. J. Żmuda, 28. May 2009]. Za stołem siedzą od prawej [at the table, from the right:]: Z. Mirek, K. Grodzińska, A. Pacyna, K. Wasylikowa, E. Zastawniak, J. Kowalska, NN. Od lewej [from the left]: F. Sorbjan (siostrzenica A. J. Żmudy), B. Białka (wnuczka A. J. Żmudy), A. Medwecka-Kornaś, K. Zarzycki, A. Zemanek, B. Zemanek, J. Krupnik, A. Jarzynka. Pośrodku [in the middle]: P. Köhler. Z tyłu od prawej [in the second row from the right]: J. Bodziarczyk, H. Komorowska (fot. [phot.] L. Pasadyn-Ciuk).